# **4 O Valor em Risco (ou** *Value at Risk)*

### **4.1. Introdução**

O cálculo do Valor em Risco (ou VAR) é um método de se obter o valor esperado da máxima perda (ou pior perda) dentro de um horizonte de tempo com um intervalo de confiança.

De acordo com Jorion (1997), o VAR deve ser visto como um procedimento necessário mas não suficiente para o controle do risco. O VAR não deve ser utilizado como um gestor de riscos independente, mas sim controlado e limitado.

## **4.2. A Função de Distribuição Normal**

A distribuição Normal tem um papel importante na estatística pois descreve adequadamente muitos tipos de populações existentes. Como foi demonstrado por Laplace no Teorema do Limite Central, o valor médio das observações converge para uma distribuição Normal conforme o número de observações aumenta. Uma aplicação direta desta função de distribuição é a avaliação de risco de crédito.

A distribuição Normal caracteriza-se pelos seus dois primeiros momentos, a média e a variância: N*(*µ*,* <sup>σ</sup> *2 )*. A função de distribuição tem a seguinte expressão:

$$
f(x) = \Phi(x) = \frac{1}{\sqrt{2\pi\sigma^2}} e^{-\frac{1}{s\sigma^2}(x-\mu)^2}
$$
 (4.1)

onde e<sup>[y]</sup> representa o exponencial de *y*. Esta função depende dos valores de  $\mu$  e <sup>σ</sup>. Contudo, pode ser simplificada adotando-se a **função de distribuição Normal padrão**, que considera a média um e a variância zero.

Para uma função <sup>∈</sup>*~N(0, 1),* define-se *X* como:

$$
X = \mu + \sigma \in \tag{4.2}
$$

A figura seguinte representa a função <sup>∈</sup>*~N(0, 1).*

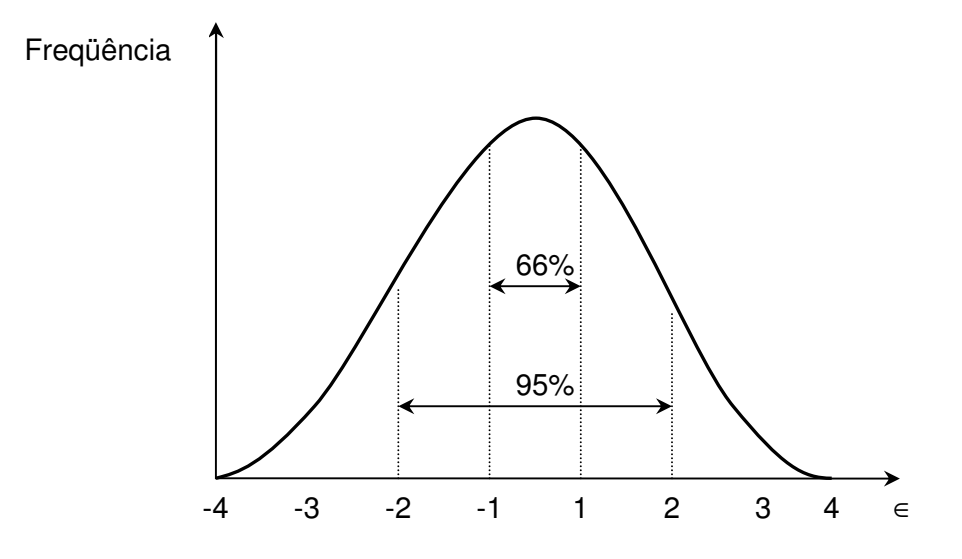

Figura 10: A Distribuição Normal ∈~N(0, 1)

Cerca de 95% da distribuição está contido entre <sup>∈</sup>*<sup>1</sup>* = -2 e <sup>∈</sup>*<sup>2</sup>* = +2 e 66% está entre <sup>∈</sup>*<sup>1</sup>* = -1 e <sup>∈</sup>*<sup>2</sup>* = +1. Os quantis, que são pontos *q* cuja área à esquerda (ou direita) representam uma probabilidade *c* conforme a equação:

$$
c = \Pr(X \ge q) = \int_{q}^{+\infty} f(x)dx
$$
\n(4.3)

### **4.3. Calculando o Valor em Risco de uma Carteira**

O primeiro passo para o cálculo do VAR é a escolha de dois fatores quantitativos: o horizonte de tempo da amostra e o intervalo de confiança (ou IC). O horizonte de tempo é definido de acordo com a natureza do fundo e para o IC deve ser escolhido um valor alto que calcularia uma perda raramente excedida.

Para o cálculo do VAR de uma carteira de ações, define-se  $W_0$  como o valor inicial da carteira e R como a taxa de retorno. Ao final do horizonte de tempo escolhido, o valor da carteira será W=W<sub>0</sub>(1+R), onde R tem média  $\mu$  e volatilidade σ. Definindo o menor valor da carteira dentro do IC de nível c como W<sup>\*</sup>=W<sub>0</sub>(1+R<sup>\*</sup>), o VAR é definido como a **perda** monetária com relação à média:

$$
VAR(média) = E(W) - W^* = -W_0 (R^* - \mu)
$$
\n(4.4)

Caso o VAR seja definido em valores absolutos, ou seja, em relação a zero, será dado por:

$$
VAR(zero) = W_0 - W^* = -W_0 R^* \tag{4.5}
$$

Em ambos os casos, encontrar o VAR é equivalente a identificar o valor mínimo W<sup>\*</sup> ou a taxa R<sup>\*</sup>. A Partir da distribuição de probabilidade do fundo f(w) e dentro de um IC de valor c, pretende-se achar a pior realização possível W<sup>\*</sup> tal que a probabilidade de exceder este valor é c:

$$
c = \int_{w^*}^{+\infty} f(w) dw \tag{4.6}
$$

ou tal que a probabilidade de um valor menor que W<sup>\*</sup>, p=P(w≤W<sup>\*</sup>), é 1-c:

$$
1 - c = \int_{w^*}^{+\infty} f(w) dw = \Pr(w \le W^*) = p \tag{4.7}
$$

O número W\* é chamado o **quantil** da amostra. Para o cálculo do VAR dos retornos de ações ou de uma carteira, assume-se que os retornos diários são identicamente e independentemente distribuídos.

Considerando que a distribuição de probabilidade dos retornos é Normal, o VAR pode ser calculado diretamente do seu desvio-padrão utilizando-se um fator multiplicativo que depende do IC. Esta abordagem é geralmente chamada de **paramétrica** pois envolve a estimação de um parâmetro: o desvio-padrão. Logo, transformando a distribuição f(w) pela distribuição Normal <sup>Φ</sup>*(*∈*)*, onde <sup>∈</sup>*~N(0, 1)* e associando R $\degree$ com o desvio-padrão da distribuição Normal  $\tau$ > 0:

$$
-\tau = \frac{-|R^*| - \mu}{\sigma} \tag{4.8}
$$

Isto equivale a:

$$
1 - c = \int_{w^*}^{+\infty} f(w) dw = \int_{-\infty}^{-|R^*|} f(r) dr = \int_{-\infty}^{-\alpha} \Phi(\epsilon) d\epsilon = N(d)
$$
 (4.9)

Deste modo, achar o VAR equivale a achar o desvio  $\tau$  tal que a área à sua esquerda seja igual a 1 – *c*. Basta então consultar as tabelas da distribuição Normal e encontrar a variável de valor d.

Da equação 4.8, tem-se que:

$$
R^* = -\tau \sigma + \mu \tag{4.10}
$$

Substituindo em (4.4), encontra-se o VAR em torno da média para o intervalo de tempo <sup>∆</sup>*t*:

$$
VAR(média) = -W_0 (R^* - \mu) = W_0 \tau \sigma \sqrt{\Delta t}
$$
 (4.11)

O VAR é simplesmente um múltiplo do desvio-padrão da distribuição multiplicado por um fator de ajuste relacionado diretamente com o intervalo de confiança.

## **4.4. Utilizando o Valor em Risco para Avaliação de Performance**

De acordo com Jorion (1997), a terceira maior aplicação para o VAR é na avaliação da performance de investimentos e de modelos. Neste trabalho será considerada apenas a sua utilização na avaliação da performance de investimentos.

O índice de **Excesso de Retorno pelo Valor-em-Risco**, ou RVar, (em inglês *Reward-to-VAR*) está fortemente relacionado com o índice de Sharpe (também chamado de Excesso de Retorno pela Variabilidade). Este índice mede a taxa de retorno adicional média que um investidor teria recebido se tivesse

tomado um valor percentual maior de VAR ao mover uma fração do investimento da taxa livre de risco para o fundo de investimentos selecionado.

Segundo Alexander e Baptista (2003), o VAR ainda não foi totalmente explorado para a avaliação de performance de investimentos e a bibliografia a respeito deste tema ainda é extremamente limitada. O índice RVar é definido pela seguinte relação:

$$
RVar_p(t) = \frac{R_p - r_f}{VAR_p(t) - R_p + r_f}
$$
\n(4.12)

onde R<sub>p</sub> é a taxa de retorno do fundo p,  $r_f$  é a taxa livre de risco e VAR<sub>p</sub>(t) é o Valor em Risco do fundo p com o intervalo de confiança de 100t%. RVar $_{\text{o}}(t)$  é a Recompensa pelo Valor em Risco do fundo p com intervalo de confiança de 100t%.

Uma vez que o VAR de uma carteira é a máxima perda esperada dentro de um IC e num dado horizonte de tempo, define-se o VAR de uma carteira livre de risco como tendo valor –*r<sup>f</sup>* .

Como se assumiu que a taxa de retorno do fundo p segue a distribuição Normal, tem-se que:

$$
VAR_p(t) = t^* \sigma_p \tag{4.13}
$$

Onde:

$$
t^* = -\Phi^{-1}(1-t)
$$
\n(4.14)

Como está sendo calculado um índice relativo de desempenho, assume-se que o valor inicial do fundo (W0) e o intervalo de tempo (∆*t*) vistos na equação (4.11) são unitários. Assim, dividindo-se o denominador e o numerador da equação (4.12) por  $\sigma_p$ , obtém-se:

$$
RVar_p = \frac{IS_p}{t^* - IS_p} \tag{4.15}
$$

lembrando que  $IS_p$  é o índice de Sharpe do fundo p.

Caso assuma-se a normalidade dos retornos, o RVar de uma carteira pode ser facilmente calculado pelo seu índice de Sharpe.

Assumindo que t<sup>\*</sup>>IS<sub>p</sub>, o valor de RVar<sub>p</sub> com IC de 100t% será positivo se e somente se o índice de Sharpe de p for positivo. Pela equação (4.15), se as taxas de retorno se um conjunto de fundos de investimentos tiver distribuição Normal e t<sup>\*</sup> for maior que o IS de cada fundo, a Recompensa pelo Valor em Risco e o índice de Sharpe darão o mesmo *ranking* de performance.

Deste modo, a medida de performance de carteiras utilizando o VAR tem implicações importantes, pois caso os resultados utilizando o índice de Sharpe e o RV*ar* difiram entre si, deve-se analisar a não-normalidade da distribuição.

Em segundo lugar, se a medida baseada em VAR induz o gestor do fundo a selecionar aquele com maior índice de RVar, pode ocorrer de ele não estar maximizando o IS. Conseqüentemente, o fundo selecionado pode ter um desviopadrão relativo à taxa de retorno esperada maior do que aquele que teria sido selecionado maximizando o índice de Sharpe.

Em último, o *ranking* de fundos utilizando o VAR, assumindo normalidade, é afetado pelo intervalo de confiança escolhido. Portanto, deve-se escolher um nível de IC adequado para cada tipo de análise (i.e., análises mais conservadoras requererão maior nível de IC).